# Package 'QDNAseq.hg19'

June 27, 2024

<span id="page-0-0"></span>Type Package Title QDNAseq bin annotation for hg19 Version 1.34.0 Date 2015-09-30 Author Daoud Sie [aut, cre] Maintainer Daoud Sie <d.sie@vumc.nl> Description This package provides QDNAseq bin annotations for the human genome build hg19. **Depends**  $R$  ( $>= 3.2.1$ ), QDNAseq biocViews ExperimentData, OrganismData, Homo\_sapiens\_Data License GPL URL <https://github.com/tgac-vumc/QDNAseq.hg19> BugReports <https://github.com/tgac-vumc/QDNAseq.hg19/issues> NeedsCompilation no git\_url https://git.bioconductor.org/packages/QDNAseq.hg19 git\_branch RELEASE\_3\_19 git\_last\_commit bf49bee git\_last\_commit\_date 2024-04-30

Repository Bioconductor 3.19

Date/Publication 2024-06-27

# **Contents**

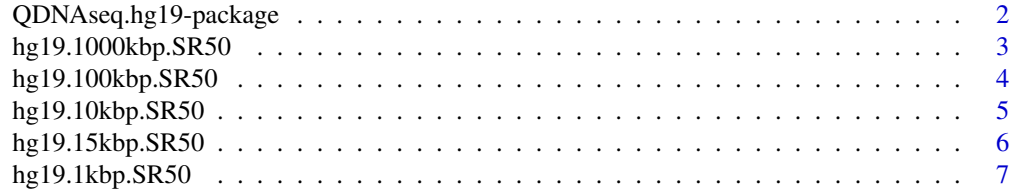

<span id="page-1-0"></span>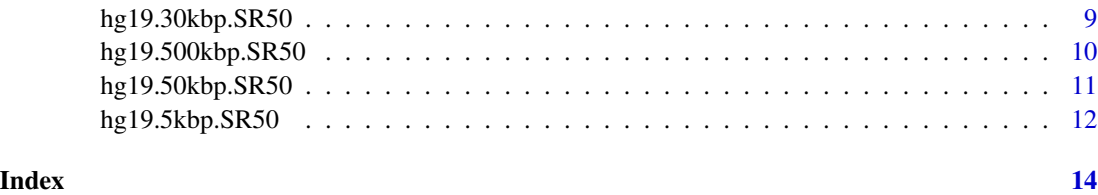

QDNAseq.hg19-package *Package QDNAseq.hg19*

# Description

This package provides QDNAseq binannotations for the mouse genome build hg19 for bin sizes 1, 5, 10, 15, 30, 50, 100, 500 and 1000 kbp (kilobasepair).

The datasets are named as follows:

hg19.1kbp.SR50 hg19.5kbp.SR50 hg19.10kbp.SR50 hg19.15kbp.SR50 hg19.30kbp.SR50 hg19.50kbp.SR50 hg19.100kbp.SR50 hg19.500kbp.SR50 hg19.1000kbp.SR50

# License

This package is licensed under GPL.

# Author(s)

Daoud Sie

# Examples

```
data("hg19.30kbp.SR50")
assign("bins", get("hg19.30kbp.SR50"))
## Not run: readCounts <- binReadCounts(bins=bins, path="./bam")
# or
```

```
bins <- getBinAnnotations(binSize=30, genome="hg19")
## Not run: readCounts <- binReadCounts(bins=bins, path="./bam")
```
### <span id="page-2-0"></span>Description

Bin annotations are caclulated for non overlapping 1000kbp bins generated as described in Scheinin et al. (see references). The annotated data frame contains:

- chromosome: Chromosome name,
- start: Base pair start position,
- end: Base pair end position,
- bases: Percentage of non-N nucleotides (of full bin size),
- gc: Percentage of C and G nucleotides (of non-N nucleotides),
- mappability: Average mappability of 50mers with a maximum of 2 mismatches as described in by Derrien et al. (see references),
- blacklist: Percent overlap with ENCODE blacklisted regions (see references),
- residual: Median loess residual calculated from 1000 Genomes (see references),
- use: Whether the bin should be used in subsequent analysis steps,

#### Value

Returns an [AnnotatedDataFrame](#page-0-0) object.

# Author(s)

Daoud Sie

# References

DNA copy number analysis of fresh and formalin-fixed specimens by shallow whole-genome sequencing with identification and exclusion of problematic regions in the genome assembly. Scheinin I, Sie D, Bengtsson H, van de Wiel M, Olshen A, van Thuijl H, van Essen H, Eijk P, Rustenburg F, Meijer G, Reijneveld J, Wesseling P, Pinkel D, Albertson D, Ylstra B 2014 *Genome Research* vol:  $24(12)$  pp:  $1-11$ 

Fast Computation and Applications of Genome Mappability. Derrien T, Estelle J, Sola S, Knowles D, Raineri E, Guigo R, Ribeca P January 19, 2012 *PLOS ONE* doi: 10.1371/journal.pone.0030377

An integrated map of genetic variation from 1,092 human genomes. 1000 Genomes Project Consortium, Abecasis GR, Auton A, Brooks LD, DePristo MA, Durbin RM, Handsaker RE, Kang HM, Marth GT, McVean GA 2012 *Nature* Nov 1; 491(7422):56–65.

An integrated encyclopedia of DNA elements in the human genome. ENCODE Project Consortium 2012 *Nature* Sep 6; 489(7414):57–74.

### Examples

```
data("hg19.1000kbp.SR50")
assign("bins", get("hg19.1000kbp.SR50"))
## Not run: readCounts <- binReadCounts(bins=bins, path="./bam")
# or
bins <- getBinAnnotations(binSize=1000, genome="hg19")
## Not run: readCounts <- binReadCounts(bins=bins, path="./bam")
```
hg19.100kbp.SR50 *Hg19 100kbp bin annotations*

#### Description

Bin annotations are caclulated for non overlapping 100kbp bins generated as described in Scheinin et al. (see references). The annotated data frame contains:

- chromosome: Chromosome name,
- start: Base pair start position,
- end: Base pair end position,
- bases: Percentage of non-N nucleotides (of full bin size),
- gc: Percentage of C and G nucleotides (of non-N nucleotides),
- mappability: Average mappability of 50mers with a maximum of 2 mismatches as described in by Derrien et al. (see references),
- blacklist: Percent overlap with ENCODE blacklisted regions (see references),
- residual: Median loess residual calculated from 1000 Genomes (see references),
- use: Whether the bin should be used in subsequent analysis steps,

# Value

Returns an [AnnotatedDataFrame](#page-0-0) object.

#### Author(s)

Daoud Sie

# References

DNA copy number analysis of fresh and formalin-fixed specimens by shallow whole-genome sequencing with identification and exclusion of problematic regions in the genome assembly. Scheinin I, Sie D, Bengtsson H, van de Wiel M, Olshen A, van Thuijl H, van Essen H, Eijk P, Rustenburg F, Meijer G, Reijneveld J, Wesseling P, Pinkel D, Albertson D, Ylstra B 2014 *Genome Research* vol:  $24(12)$  pp:  $1-11$ 

<span id="page-3-0"></span>

<span id="page-4-0"></span>Fast Computation and Applications of Genome Mappability. Derrien T, Estelle J, Sola S, Knowles D, Raineri E, Guigo R, Ribeca P January 19, 2012 *PLOS ONE* doi: 10.1371/journal.pone.0030377

An integrated map of genetic variation from 1,092 human genomes. 1000 Genomes Project Consortium, Abecasis GR, Auton A, Brooks LD, DePristo MA, Durbin RM, Handsaker RE, Kang HM, Marth GT, McVean GA 2012 *Nature* Nov 1; 491(7422):56–65.

An integrated encyclopedia of DNA elements in the human genome. ENCODE Project Consortium 2012 *Nature* Sep 6; 489(7414):57–74.

#### Examples

```
data("hg19.100kbp.SR50")
assign("bins", get("hg19.100kbp.SR50"))
## Not run: readCounts <- binReadCounts(bins=bins, path="./bam")
# or
bins <- getBinAnnotations(binSize=100, genome="hg19")
## Not run: readCounts <- binReadCounts(bins=bins, path="./bam")
```
hg19.10kbp.SR50 *Hg19 10kbp bin annotations*

#### Description

Bin annotations are caclulated for non overlapping 10kbp bins generated as described in Scheinin et al. (see references). The annotated data frame contains:

- chromosome: Chromosome name,
- start: Base pair start position,
- end: Base pair end position,
- bases: Percentage of non-N nucleotides (of full bin size),
- gc: Percentage of C and G nucleotides (of non-N nucleotides),
- mappability: Average mappability of 50mers with a maximum of 2 mismatches as described in by Derrien et al. (see references),
- blacklist: Percent overlap with ENCODE blacklisted regions (see references),
- residual: Median loess residual calculated from 1000 Genomes (see references),
- use: Whether the bin should be used in subsequent analysis steps,

# Value

Returns an [AnnotatedDataFrame](#page-0-0) object.

# Author(s)

Daoud Sie

### <span id="page-5-0"></span>References

DNA copy number analysis of fresh and formalin-fixed specimens by shallow whole-genome sequencing with identification and exclusion of problematic regions in the genome assembly. Scheinin I, Sie D, Bengtsson H, van de Wiel M, Olshen A, van Thuijl H, van Essen H, Eijk P, Rustenburg F, Meijer G, Reijneveld J, Wesseling P, Pinkel D, Albertson D, Ylstra B 2014 *Genome Research* vol: 24 (12) pp: 1–11

Fast Computation and Applications of Genome Mappability. Derrien T, Estelle J, Sola S, Knowles D, Raineri E, Guigo R, Ribeca P January 19, 2012 *PLOS ONE* doi: 10.1371/journal.pone.0030377

An integrated map of genetic variation from 1,092 human genomes. 1000 Genomes Project Consortium, Abecasis GR, Auton A, Brooks LD, DePristo MA, Durbin RM, Handsaker RE, Kang HM, Marth GT, McVean GA 2012 *Nature* Nov 1; 491(7422):56–65.

An integrated encyclopedia of DNA elements in the human genome. ENCODE Project Consortium 2012 *Nature* Sep 6; 489(7414):57–74.

### Examples

```
data("hg19.10kbp.SR50")
assign("bins", get("hg19.10kbp.SR50"))
## Not run: readCounts <- binReadCounts(bins=bins, path="./bam")
```
# or

```
bins <- getBinAnnotations(binSize=10, genome="hg19")
## Not run: readCounts <- binReadCounts(bins=bins, path="./bam")
```
hg19.15kbp.SR50 *Hg19 15kbp bin annotations*

#### Description

Bin annotations are caclulated for non overlapping 15kbp bins generated as described in Scheinin et al. (see references). The annotated data frame contains:

- chromosome: Chromosome name,
- start: Base pair start position,
- end: Base pair end position,
- bases: Percentage of non-N nucleotides (of full bin size),
- gc: Percentage of C and G nucleotides (of non-N nucleotides),
- mappability: Average mappability of 50mers with a maximum of 2 mismatches as described in by Derrien et al. (see references),
- blacklist: Percent overlap with ENCODE blacklisted regions (see references),
- residual: Median loess residual calculated from 1000 Genomes (see references),
- use: Whether the bin should be used in subsequent analysis steps,

# <span id="page-6-0"></span>Value

Returns an [AnnotatedDataFrame](#page-0-0) object.

#### Author(s)

Daoud Sie

# References

DNA copy number analysis of fresh and formalin-fixed specimens by shallow whole-genome sequencing with identification and exclusion of problematic regions in the genome assembly. Scheinin I, Sie D, Bengtsson H, van de Wiel M, Olshen A, van Thuijl H, van Essen H, Eijk P, Rustenburg F, Meijer G, Reijneveld J, Wesseling P, Pinkel D, Albertson D, Ylstra B 2014 *Genome Research* vol:  $24(12)$  pp:  $1-11$ 

Fast Computation and Applications of Genome Mappability. Derrien T, Estelle J, Sola S, Knowles D, Raineri E, Guigo R, Ribeca P January 19, 2012 *PLOS ONE* doi: 10.1371/journal.pone.0030377

An integrated map of genetic variation from 1,092 human genomes. 1000 Genomes Project Consortium, Abecasis GR, Auton A, Brooks LD, DePristo MA, Durbin RM, Handsaker RE, Kang HM, Marth GT, McVean GA 2012 *Nature* Nov 1; 491(7422):56–65.

An integrated encyclopedia of DNA elements in the human genome. ENCODE Project Consortium 2012 *Nature* Sep 6; 489(7414):57–74.

# Examples

```
data("hg19.15kbp.SR50")
assign("bins", get("hg19.15kbp.SR50"))
## Not run: readCounts <- binReadCounts(bins=bins, path="./bam")
# or
```

```
bins <- getBinAnnotations(binSize=15, genome="hg19")
## Not run: readCounts <- binReadCounts(bins=bins, path="./bam")
```
hg19.1kbp.SR50 *Hg19 1kbp bin annotations*

# Description

Bin annotations are caclulated for non overlapping 1kbp bins generated as described in Scheinin et al. (see references). The annotated data frame contains:

- chromosome: Chromosome name,
- start: Base pair start position,
- end: Base pair end position,
- bases: Percentage of non-N nucleotides (of full bin size),
- gc: Percentage of C and G nucleotides (of non-N nucleotides),
- mappability: Average mappability of 50mers with a maximum of 2 mismatches as described in by Derrien et al. (see references),
- blacklist: Percent overlap with ENCODE blacklisted regions (see references),
- residual: Median loess residual calculated from 1000 Genomes (see references),
- use: Whether the bin should be used in subsequent analysis steps,

#### Value

Returns an [AnnotatedDataFrame](#page-0-0) object.

# Author(s)

Daoud Sie

# References

DNA copy number analysis of fresh and formalin-fixed specimens by shallow whole-genome sequencing with identification and exclusion of problematic regions in the genome assembly. Scheinin I, Sie D, Bengtsson H, van de Wiel M, Olshen A, van Thuijl H, van Essen H, Eijk P, Rustenburg F, Meijer G, Reijneveld J, Wesseling P, Pinkel D, Albertson D, Ylstra B 2014 *Genome Research* vol:  $24(12)$  pp: 1–11

Fast Computation and Applications of Genome Mappability. Derrien T, Estelle J, Sola S, Knowles D, Raineri E, Guigo R, Ribeca P January 19, 2012 *PLOS ONE* doi: 10.1371/journal.pone.0030377

An integrated map of genetic variation from 1,092 human genomes. 1000 Genomes Project Consortium, Abecasis GR, Auton A, Brooks LD, DePristo MA, Durbin RM, Handsaker RE, Kang HM, Marth GT, McVean GA 2012 *Nature* Nov 1; 491(7422):56–65.

An integrated encyclopedia of DNA elements in the human genome. ENCODE Project Consortium 2012 *Nature* Sep 6; 489(7414):57–74.

#### Examples

```
data("hg19.1kbp.SR50")
assign("bins", get("hg19.1kbp.SR50"))
## Not run: readCounts <- binReadCounts(bins=bins, path="./bam")
# or
bins <- getBinAnnotations(binSize=1, genome="hg19")
## Not run: readCounts <- binReadCounts(bins=bins, path="./bam")
```
#### <span id="page-8-0"></span>Description

Bin annotations are caclulated for non overlapping 30kbp bins generated as described in Scheinin et al. (see references). The annotated data frame contains:

- chromosome: Chromosome name,
- start: Base pair start position,
- end: Base pair end position,
- bases: Percentage of non-N nucleotides (of full bin size),
- gc: Percentage of C and G nucleotides (of non-N nucleotides),
- mappability: Average mappability of 50mers with a maximum of 2 mismatches as described in by Derrien et al. (see references),
- blacklist: Percent overlap with ENCODE blacklisted regions (see references),
- residual: Median loess residual calculated from 1000 Genomes (see references),
- use: Whether the bin should be used in subsequent analysis steps,

#### Value

Returns an [AnnotatedDataFrame](#page-0-0) object.

# Author(s)

Daoud Sie

# References

DNA copy number analysis of fresh and formalin-fixed specimens by shallow whole-genome sequencing with identification and exclusion of problematic regions in the genome assembly. Scheinin I, Sie D, Bengtsson H, van de Wiel M, Olshen A, van Thuijl H, van Essen H, Eijk P, Rustenburg F, Meijer G, Reijneveld J, Wesseling P, Pinkel D, Albertson D, Ylstra B 2014 *Genome Research* vol:  $24(12)$  pp:  $1-11$ 

Fast Computation and Applications of Genome Mappability. Derrien T, Estelle J, Sola S, Knowles D, Raineri E, Guigo R, Ribeca P January 19, 2012 *PLOS ONE* doi: 10.1371/journal.pone.0030377

An integrated map of genetic variation from 1,092 human genomes. 1000 Genomes Project Consortium, Abecasis GR, Auton A, Brooks LD, DePristo MA, Durbin RM, Handsaker RE, Kang HM, Marth GT, McVean GA 2012 *Nature* Nov 1; 491(7422):56–65.

An integrated encyclopedia of DNA elements in the human genome. ENCODE Project Consortium 2012 *Nature* Sep 6; 489(7414):57–74.

# Examples

```
data("hg19.30kbp.SR50")
assign("bins", get("hg19.30kbp.SR50"))
## Not run: readCounts <- binReadCounts(bins=bins, path="./bam")
# or
bins <- getBinAnnotations(binSize=30, genome="hg19")
## Not run: readCounts <- binReadCounts(bins=bins, path="./bam")
```
hg19.500kbp.SR50 *Hg19 500kbp bin annotations*

#### Description

Bin annotations are caclulated for non overlapping 500kbp bins generated as described in Scheinin et al. (see references). The annotated data frame contains:

- chromosome: Chromosome name,
- start: Base pair start position,
- end: Base pair end position,
- bases: Percentage of non-N nucleotides (of full bin size),
- gc: Percentage of C and G nucleotides (of non-N nucleotides),
- mappability: Average mappability of 50mers with a maximum of 2 mismatches as described in by Derrien et al. (see references),
- blacklist: Percent overlap with ENCODE blacklisted regions (see references),
- residual: Median loess residual calculated from 1000 Genomes (see references),
- use: Whether the bin should be used in subsequent analysis steps,

# Value

Returns an [AnnotatedDataFrame](#page-0-0) object.

#### Author(s)

Daoud Sie

# References

DNA copy number analysis of fresh and formalin-fixed specimens by shallow whole-genome sequencing with identification and exclusion of problematic regions in the genome assembly. Scheinin I, Sie D, Bengtsson H, van de Wiel M, Olshen A, van Thuijl H, van Essen H, Eijk P, Rustenburg F, Meijer G, Reijneveld J, Wesseling P, Pinkel D, Albertson D, Ylstra B 2014 *Genome Research* vol:  $24(12)$  pp:  $1-11$ 

<span id="page-9-0"></span>

<span id="page-10-0"></span>Fast Computation and Applications of Genome Mappability. Derrien T, Estelle J, Sola S, Knowles D, Raineri E, Guigo R, Ribeca P January 19, 2012 *PLOS ONE* doi: 10.1371/journal.pone.0030377

An integrated map of genetic variation from 1,092 human genomes. 1000 Genomes Project Consortium, Abecasis GR, Auton A, Brooks LD, DePristo MA, Durbin RM, Handsaker RE, Kang HM, Marth GT, McVean GA 2012 *Nature* Nov 1; 491(7422):56–65.

An integrated encyclopedia of DNA elements in the human genome. ENCODE Project Consortium 2012 *Nature* Sep 6; 489(7414):57–74.

#### Examples

```
data("hg19.500kbp.SR50")
assign("bins", get("hg19.500kbp.SR50"))
## Not run: readCounts <- binReadCounts(bins=bins, path="./bam")
# or
bins <- getBinAnnotations(binSize=500, genome="hg19")
## Not run: readCounts <- binReadCounts(bins=bins, path="./bam")
```
hg19.50kbp.SR50 *Hg19 50kbp bin annotations*

#### Description

Bin annotations are caclulated for non overlapping 50kbp bins generated as described in Scheinin et al. (see references). The annotated data frame contains:

- chromosome: Chromosome name,
- start: Base pair start position,
- end: Base pair end position,
- bases: Percentage of non-N nucleotides (of full bin size),
- gc: Percentage of C and G nucleotides (of non-N nucleotides),
- mappability: Average mappability of 50mers with a maximum of 2 mismatches as described in by Derrien et al. (see references),
- blacklist: Percent overlap with ENCODE blacklisted regions (see references),
- residual: Median loess residual calculated from 1000 Genomes (see references),
- use: Whether the bin should be used in subsequent analysis steps,

# Value

Returns an [AnnotatedDataFrame](#page-0-0) object.

# Author(s)

Daoud Sie

# <span id="page-11-0"></span>References

DNA copy number analysis of fresh and formalin-fixed specimens by shallow whole-genome sequencing with identification and exclusion of problematic regions in the genome assembly. Scheinin I, Sie D, Bengtsson H, van de Wiel M, Olshen A, van Thuijl H, van Essen H, Eijk P, Rustenburg F, Meijer G, Reijneveld J, Wesseling P, Pinkel D, Albertson D, Ylstra B 2014 *Genome Research* vol: 24 (12) pp: 1–11

Fast Computation and Applications of Genome Mappability. Derrien T, Estelle J, Sola S, Knowles D, Raineri E, Guigo R, Ribeca P January 19, 2012 *PLOS ONE* doi: 10.1371/journal.pone.0030377

An integrated map of genetic variation from 1,092 human genomes. 1000 Genomes Project Consortium, Abecasis GR, Auton A, Brooks LD, DePristo MA, Durbin RM, Handsaker RE, Kang HM, Marth GT, McVean GA 2012 *Nature* Nov 1; 491(7422):56–65.

An integrated encyclopedia of DNA elements in the human genome. ENCODE Project Consortium 2012 *Nature* Sep 6; 489(7414):57–74.

# Examples

```
data("hg19.50kbp.SR50")
assign("bins", get("hg19.50kbp.SR50"))
## Not run: readCounts <- binReadCounts(bins=bins, path="./bam")
```
# or

```
bins <- getBinAnnotations(binSize=50, genome="hg19")
## Not run: readCounts <- binReadCounts(bins=bins, path="./bam")
```
hg19.5kbp.SR50 *Hg19 5kbp bin annotations*

#### Description

Bin annotations are caclulated for non overlapping 5kbp bins generated as described in Scheinin et al. (see references). The annotated data frame contains:

- chromosome: Chromosome name,
- start: Base pair start position,
- end: Base pair end position,
- bases: Percentage of non-N nucleotides (of full bin size),
- gc: Percentage of C and G nucleotides (of non-N nucleotides),
- mappability: Average mappability of 50mers with a maximum of 2 mismatches as described in by Derrien et al. (see references),
- blacklist: Percent overlap with ENCODE blacklisted regions (see references),
- residual: Median loess residual calculated from 1000 Genomes (see references),
- use: Whether the bin should be used in subsequent analysis steps,

# <span id="page-12-0"></span>Value

Returns an [AnnotatedDataFrame](#page-0-0) object.

#### Author(s)

Daoud Sie

# References

DNA copy number analysis of fresh and formalin-fixed specimens by shallow whole-genome sequencing with identification and exclusion of problematic regions in the genome assembly. Scheinin I, Sie D, Bengtsson H, van de Wiel M, Olshen A, van Thuijl H, van Essen H, Eijk P, Rustenburg F, Meijer G, Reijneveld J, Wesseling P, Pinkel D, Albertson D, Ylstra B 2014 *Genome Research* vol: 24 (12) pp: 1–11

Fast Computation and Applications of Genome Mappability. Derrien T, Estelle J, Sola S, Knowles D, Raineri E, Guigo R, Ribeca P January 19, 2012 *PLOS ONE* doi: 10.1371/journal.pone.0030377

An integrated map of genetic variation from 1,092 human genomes. 1000 Genomes Project Consortium, Abecasis GR, Auton A, Brooks LD, DePristo MA, Durbin RM, Handsaker RE, Kang HM, Marth GT, McVean GA 2012 *Nature* Nov 1; 491(7422):56–65.

An integrated encyclopedia of DNA elements in the human genome. ENCODE Project Consortium 2012 *Nature* Sep 6; 489(7414):57–74.

#### Examples

```
data("hg19.5kbp.SR50")
assign("bins", get("hg19.5kbp.SR50"))
## Not run: readCounts <- binReadCounts(bins=bins, path="./bam")
```
#### # or

```
bins <- getBinAnnotations(binSize=5, genome="hg19")
## Not run: readCounts <- binReadCounts(bins=bins, path="./bam")
```
# <span id="page-13-0"></span>Index

∗ datasets hg19.1000kbp.SR50, [3](#page-2-0) hg19.100kbp.SR50, [4](#page-3-0) hg19.10kbp.SR50, [5](#page-4-0) hg19.15kbp.SR50, [6](#page-5-0) hg19.1kbp.SR50, [7](#page-6-0) hg19.30kbp.SR50, [9](#page-8-0) hg19.500kbp.SR50, [10](#page-9-0) hg19.50kbp.SR50, [11](#page-10-0) hg19.5kbp.SR50, [12](#page-11-0) ∗ package QDNAseq.hg19-package, [2](#page-1-0) AnnotatedDataFrame, *[3–](#page-2-0)[5](#page-4-0)*, *[7–](#page-6-0)[11](#page-10-0)*, *[13](#page-12-0)* hg19.1000kbp.SR50, [3](#page-2-0) hg19.100kbp.SR50, [4](#page-3-0) hg19.10kbp.SR50, [5](#page-4-0) hg19.15kbp.SR50, [6](#page-5-0) hg19.1kbp.SR50, [7](#page-6-0) hg19.30kbp.SR50, [9](#page-8-0)

hg19.500kbp.SR50, [10](#page-9-0) hg19.50kbp.SR50, [11](#page-10-0) hg19.5kbp.SR50, [12](#page-11-0)

QDNAseq.hg19 *(*QDNAseq.hg19-package*)*, [2](#page-1-0) QDNAseq.hg19-package, [2](#page-1-0)